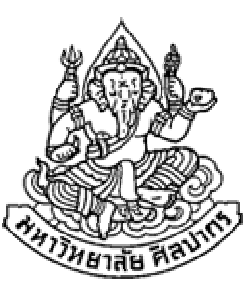

# การเขียนโปรแกรมคอมพิวเตอร์ 1

#### Computer Programming I

#### แถวลําดับ (Array)

#### ภิญโญ แท้ประสาทสิทธิ์

Emails : pinyotae+111 at gmail dot com, pinyo at su.ac.th

Web : http://www.cs.su.ac.th/~pinyotae/compro1/

Facebook Group : ComputerProgramming@CPSU

ภาควิชาคอมพิวเตอร์ คณะวิทยาศาสตร์ มหาวิทยาลัยศิลปากร

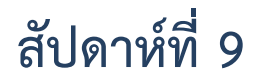

# หัวข้อเนื้อหา

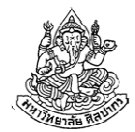

- •ข้อจํากัดของโปรแกรมที่ผ่านมา
- •แถวลําดับพื้นฐาน
- •การประยุกต์ใช้แถวลําดับพื้นฐาน
- •แถวลําดับหลายมิติ
- การประยุกต์ใช้แถวลําดับหลายมิติ

#### พิจารณาตัวอย่าง

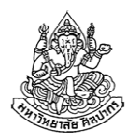

ตัวอย่าง จงเขียนโปรแกรมที่รับจํานวนเต็มมา 3 จํานวน จากนั้นพิมพ์ตัวเลขดังกล่าวในลําดับจากหลังไปหน้า

```
วิเคราะห์ เราสามารถใช้ตัวแปร 3 ตัว x, y, z มาเก็บค่าไว้ จากนั้นสั่งพิมพ์
```
z, y และ x ตามลําดับ

```
void main() {int x, y, z;scanf("%d %d %d", &x, &y, &z);printf("%d %d %d", z, y, x);}
```
### พิจารณาตัวอย่างเพิ่มเติม

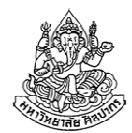

ตัวอย่าง จงเขียนโปรแกรมที่รับจํานวนเต็มมา 6 จํานวน จากนั้นพิมพ์ตัวเลขดังกล่าวในลําดับจากหลังไปหน้า

```
วิเคราะห์ เราสามารถใช้ตัวแปร 6 ตัว u, v, w, x, y, z มาเก็บค่าไว้ จากนั้นสั่งพิมพ์ z, y, x, w, v และ u ตามลําดับ
```

```
void main() {
```
int  $u, v, w, x, y, z;$ 

scanf("%d %d %d %d %d %d", &u, &v, &w, &x, &y, &z);

```
printf("%d %d %d %d %d %d", z, y, x, w, v, u);
```
}

## แล้วถ้าแบบนี้ล่ะ

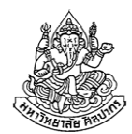

ตัวอย่าง จงเขียนโปรแกรมที่รับจํานวนเต็มมา 300 จํานวน จากนั้นพิมพ์ตัวเลขดังกล่าวในลําดับจากหลังไปหน้า

วิเคราะห์ เราสามารถใช้ตัวแปร 300 ตัว x1, x2, …, x300 มาเก็บค่าไว้ จากนั้นสั่งพิมพ์ x300, x299, x298, …, x2 และ x1 ตามลําดับ

#### THIS IS MADNESS!

#### ต้องหาทางที่จะทําให้เราเก็บตัวเลขเป็นลําดับยาว ๆ ได้

16 กันยายน 2557

ภิญโญ แท้ประสาทสิทธิ์ มหาวิทยาลัยศิลปากร

### ข้อจํากัดของโปรแกรมที่ผ่านมา

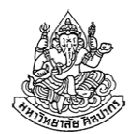

- • งานที่ต้องจําข้อมูลแบบเดียวกันจํานวนมาก ๆ ไว้ทั้งหมดเป็นสิ่งที่ทําได้ ยากในวิธีเขียนโปรแกรมที่ผ่านมา
- • สังเกตหรือไม่ว่าในงานที่ผ่านมา หากงานไหนที่รับข้อมูลเข้าแบบไม่จํากัดจํานวน เราจะพิจารณาค่าของข้อมูลนั้นแล้วก็ทิ้งข้อมูลนั้นไปได้
	- เช่น นับว่ามีเลขคู่กี่ตัว พอเราตรวจดูว่าหารด้วยสองลงตัวหรือเปล่า เสร็จแล้วเราก็ทิ้งตัวเลขที่เรารับมานั้นไปได้ เก็บแค่ตัวนับไว้ก็พอ
	- แต่ในตัวอย่างพิมพ์เลขย้อนหลัง เราจําเป็นที่จะต้องจําค่าทุกค่าเอาไว้จริง ๆ
- • วิธีเขียนโปรแกรมแบบที่ผ่านมา ไม่เอื้ออํานวยให้เราจําค่าทุกค่าเป็น จํานวนมาก ๆ ไว้ เพราะวิธีดั้งเดิมบังคับให้เราต้องตั้งชื่อตัวแปรมาใหม่
	- เราต้องการวิธีเก็บข้อมูลมาก ๆ ไว้ภายใต้ชื่อเดียวกัน

#### แถวลําดับ

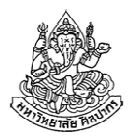

- • แถวลําดับหรือที่คนนิยมเรียกว่าอาเรย์ เป็นวิธีเก็บข้อมูลจํานวนมากไว้ ภายใต้ชื่อเดียวกัน โดยจะเก็บข้อมูลไว้เป็นแถวต่อเนื่องกันไป
- แถวจะถูกแบ่งเป็นช่องเรียงตามหมายเลขหมายเลข 0 1 2 3 4 5 6 7 8 9 แถวลําดับ? | ? | ? | ? | ? | ? | ? | ? | ?
- • จากตัวอย่างข้างบนแถวลําดับนี้เก็บข้อมูลได้สูงสุด 10 ตัว **Service Service** ■ แต่หมายเลขอ้างอิงจะเริ่มจาก 0 จึงสิ้นสุดที่เลข 9
- แถวลําดับเก็บข้อมูลได้หลายตัว แต่ทุกตัวต้องเป็นชนิดเดียวกัน เช่นเป็น int เหมือนกันหมด จะให้แถวลําดับเก็บค่า int ปน float ไม่ได้

16 กันยายน 2557ภิญโญ แท้ประสาทสิทธิ์ มหาวิทยาลัยศิลปากร

#### การสร้างแถวลําดับ

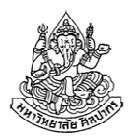

- • ถ้าหากเราต้องการเก็บเลขจํานวนเต็ม 10 ตัวไว้ด้วยกันภายใต้ชื่อ A เรา เขียนว่า int A[10];
- •ชนิดข้อมูลต้องนําหน้าชื่อเช่นเดียวกับการประกาศตัวแปรทั่วไป
- • เราใช้วงเล็บเหลี่ยมหลังชื่อแถวลําดับ และเราใส่ตัวเลขเข้าไปเพื่อบอกว่า แถวลําดับนี้จะเก็บข้อมูลได้สูงสุดกี่ตัว ในที่นี้คือเก็บได้สูงสุด 10 ตัว
- • สรุปความแตกต่างในการสร้างแถวลําดับกับตัวแปรทั่วไปคือ แถวลําดับจะมีวงเล็บเหลี่ยม (square bracket) และจํานวนข้อมูลที่จะรับได้ตามมา
	- แต่ตัวแปรทั่วไปจะมีแค่ชนิดข้อมูลและชื่อ
	- เปรียบเทียบ int A; กับ int A[10]; แบบแรกเป็นตัวแปร int ทั่วไป แต่แบบที่สองคือแถวลําดับที่เก็บ int ได้สูงสุด 10 ตัว

## การอ้างถึงข้อมูลในแถวลําดับ

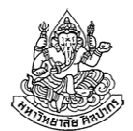

- •การอ้างถึงข้อมูลในแถวลําดับมีหลากหลายมาก แต่ตอนนี้ขอพูดแต่วิธีพื้นฐาน
- ถ้าหากเราประกาศแถวลําดับ int A[10];
	- เราสามารถกําหนดค่าของข้อมูลตัวแรกในแถวลําดับให้เท่ากับ 3 เราเขียนว่า  $A[0] = 3;$
	- การกําหนดค่าของข้อมูลในแถวลําดับแทบจะเหมือนกับตัวแปรทั่วไป ต่างกันแค่ว่าเราต้องบอกหมายเลขลําดับด้วย
	- เราสามารถอ่านค่าของข้อมูลในแถวลําดับได้ในทํานองเดียวกับการกําหนดค่า คือต้องมีหมายเลขลําดับมากํากับด้วย
	- ถ้าต้องการอ่านค่าของช่องข้อมูลแรกมาเก็บไว้ในตัวแปร x เราเขียนว่า  $x = A[0];$

### ตัวอย่างการอ้างถึงข้อมูลในแถวลําดับ

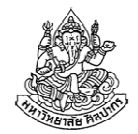

การประกาศ int A[10]; หมายความว่า A คือแถวลําดับที่เก็บ int

- ส่วน A[ตัวเลขลำดับ] คือข้อมูลในแถวลำดับ เช่น ถ้าตัวเลขลำดับคือ 1 หมายถึงข้อมูลตัวที่สอง ถ้าตัวเลขลําดับคือ 9 หมายถึงข้อมูลตัวที่ 10
- การเขียนว่า A[ตัวเลขลําดับ] จะให้ผลเหมือนตัวแปรทั่วไปแทบทุกอย่าง
- • การรับค่าจาก scanf ทําได้เหมือนตัวแปรทั่วไป (ถ้ามีเลขลําดับประกอบ)
	- scanf("%d", &A[0]); เป็นการอ่านข้อมูลจากผู้ใช้มาเก็บไว้ที่ข้อมูลตัวแรก
	- scanf("%d", &A[7]); เป็นการอ่านข้อมูลจากผู้ใช้มาเก็บไว้ที่ข้อมูลตัวที่ 8
- • การแสดงผลจาก printf ก็ทําได้เหมือนกับตัวแปรทั่วไปเช่นกัน
	- printf("%d", A[0]); เป็นการพิมพ์ค่าของแถวลําดับตัวแรก
	- printf("%d", A[7]); เป็นการพิมพ์ค่าของแถวลําดับตัวที่แปด

## ลองประยุกต์ใช้แก้ปัญหาแสดงเลขถอยหลัง

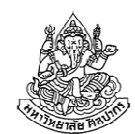

ตัวอย่าง จงเขียนโปรแกรมที่รับค่าตัวเลขจํานวนเต็มจากผู้ใช้มา 10 ค่า จากนั้นให้พิมพ์ตัวเลขทั้งหมดออกมาเรียงลําดับจากหลังไปหน้า

#### วิเคราะห์

- 1. ค่าที่รับเข้ามามีชนิดข้อมูลเหมือนกันหมด แบบนี้ใช้แถวลําดับได้
- 2. เราสามารถเตรียมที่เก็บข้อมูลทั้ง 10 ค่าจากแถวลําดับได้ด้วยการประกาศint A[10]; เราไม่จําเป็นต้องประกาศตัวแปรออกมา 10 ชื่ออีกต่อไป
- 3. เราต้องมีการ scanf และ printf เราอาจจะเลือกทางที่เลวก็ได้ เช่นscanf("%d %d %d %d %d %d %d %d %d %d", &A[0], &A[1] , &A[2] , &A[3] , &A[4] , &A[5] , &A[6] , &A[7] , &A[8] , &A[9]);
- 4. แต่งานที่ทําซ้ํา ๆ แบบนี้เราใช้ลูปได้ และเราควรหัดใช้ลูปกับแถวลําดับ

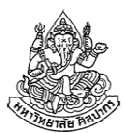

```
void main() {
int A[10];int i;
for(i = 0; i < 10; ++i) {scanf("%d", &A[i]);}for(i = 9; i >= 0; --i) {
        printf("%d ", A[i]);}}
```
สังเกตให้ดีถึงวิธีในการไล่นับลําดับในแถวลําดับจากหน้าไปหลังและหลังไปหน้า

16 กันยายน 2557

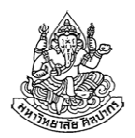

### เราควรใช้แถวลําดับเมื่อใด

- 1. เมื่อต้องการเก็บข้อมูลที่มีชนิดเดียวกันมาก ๆ
- 2. เมื่อข้อมูลชนิดเดียวกันนั้นมีการนำไปใช้ในลักษณะเดียวกัน
- 3. เมื่อข้อมูลแต่ละตัวอาจถูกอ้างถึงมากกว่าหนึ่งครั้ง(จุดนี้แหละที่เป็นจุดเปลี่ยนที่แท้จริงของการเลือกใช้แถวลําดับ)
- 4. เมื่อเราคิดว่าการเตรียมที่เก็บข้อมูลทั้งหมดไว้ก่อนเป็นเรื่องที่สะดวกกว่า(อันนี้เป็นเรื่องของธรรมชาติในการใช้ความคิดของแต่ละบุคคล)

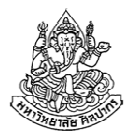

### ตัวอย่างการเก็บและเรียกดูข้อมูล

ตัวอย่าง การเก็บและเรียกดูข้อมูล

จงเขียนโปรแกรมที่รับค่าเป็นส่วนสูงของนักศึกษาในคลาสซึ่งมีทั้งหมด 15 คน โดยส่วนสูงนี้เป็นจํานวนเต็มมีหน่วยเป็นเซนติเมตร เมื่อใส่ข้อมูลจนครบ 15 คนแล้ว ผู้ใช้จะสามารถเรียกดูส่วนสูงของนักศึกษาคนใดก็ได้ด้วยการอ้างถึงลําดับที่จาก 1 ถึง 15 ซึ่งเรียงตามลําดับการป้อนข้อมูลเข้ามาในตอนแรก

หากผู้ใช้ถามถึงส่วนสูงของนักศึกษาคนแรกก็จะใส่เลข 1 เข้ามา และหาก ต้องการถามถึงคนที่ 2 ก็จะใส่เลข 2 เข้ามาอย่างนี้เป็นต้น หากผู้ใช้ใส่เลขที่ อยู่นอกเหนือจากเลข 1 ถึง 15 โปรแกรมจะพิมพ์คําว่า Good bye และจบการทํางาน

## วิเคราะห์ปัญหาการเก็บและเรียกดูข้อมูล

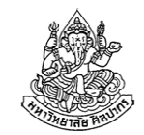

- 1. ในปัญหานี้ข้อมูลตัวหนึ่งสามารถถูกอ้างอิงได้หลายครั้ง
- 2. ข้อมูลเชื่อมโยงกับลำดับ ดังนั้นการใช้แถวลำดับมาเก็บข้อมูลจะทำให้การ แก้ปัญหาเป็นไปโดยสะดวก
- 3. เพราะต้องการเก็บข้อมูลนักเรียนไว้ 15 คน จึงควรเตรียมแถวลําดับที่เก็บข้อมูลได้ 15 ตัว ด้วยการวนลูปอ่านค่าส่วนสูงจากผู้ใช้ทั้งหมด 15 รอบ
- 4. ในการถามถึงข้อมูล ลําดับการนับของผู้ใช้เริ่มจาก 1 แต่ภาษาซีเริ่มจาก 0
- 5. ผู้ใช้จะถามถึงข้อมูลกี่ครั้งก็ได้ไม่จำกัด จะถามคนเดิมซ้ำก็ได้ โปรแกรมจึง ควรวนลูปรับคําถามจากผู้ใช้ไม่จํากัดจํานวนครั้งเช่นกัน
- 6. เพราะอย่างนี้การใช้ลูปที่มีคําสั่ง break; อยู่ด้วยจึงเป็นวิธีการที่เหมาะสม
- 7. เราควร break; เมื่อผู้ใช้ถามถึงข้อมูลลําดับที่ 0 หรือติดลบหรือเกิน 1516 กันยายน 2557ภิญโญ แท้ประสาทสิทธิ์ มหาวิทยาลัยศิลปากร <sup>15</sup>

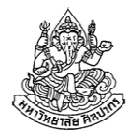

```
void main() {
int A[15];int i;
for(i = 0; i < 15; ++i) {scanf("%d", &A[i]);}while(1) {
          \verb|scanf('" \& d" \sf, \;\; \& \verb|i| \sf ;
if(i <= 0 || i > 15)break;
printf("%d\n", A[i-1]);}
printf("Good bye\n");}
```
## แถวลําดับกับจํานวนข้อมูลที่ไม่แน่นอน

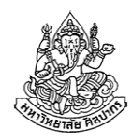

- • ตัวอย่างที่ให้มาก่อนหน้าเราทราบจํานวนข้อมูลล่วงหน้ามาก่อนเราสร้างแถวลําดับที่เก็บข้อมูลได้แบบพอดี
- • จะเกิดอะไรขึ้นถ้าเราไม่ทราบจํานวนข้อมูลที่ตายตัวล่วงหน้า
	- ■ ถ้าเรารู้จำนวนข้อมูลสูงสุดที่เป็นไปได้ก่อน เราเตรียมแถวลำดับไว้เผื่อได้
	- ■ ทำแบบนี้จะทำให้มีบางตำแหน่งในแถวลำดับที่ไม่มีข้อมูลอยู่
	- ถ้าผู้ใช้จะเป็นคนระบุจํานวนข้อมูลมาตอนโปรแกรมทํางาน - เราใช้แถวลําดับพลวัต (dynamic array) เข้ามาจัดการได้
	- ■ ถ้าจำนวนข้อมูลเพิ่มขึ้นได้เรื่อย ๆ ไม่จำกัด เราต้องใช้วิธีที่ซับซ้อนขึ้น
- • หมายเหตุ แถวลําดับแบบที่เราใช้มาก่อนหน้าจะมีจํานวนข้อมูลที่เก็บได้ สูงสุดแน่นอนตายตัวตั้งแต่ตอนประกาศ

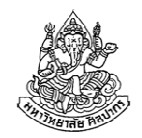

#### ตัวอย่างการพิมพ์เลขย้อนลําดับ

ตัวอย่าง จงเขียนโปรแกรมที่รับข้อมูลเป็นเลขจํานวนเต็มบวกมา N ค่าโดยที่ N มีค่าไม่เกิน 1000 ตัว โปรแกรมจะหยุดรับค่าจากผู้ใช้เมื่อผู้ใช้ใส่เลขศูนย์ หรือติดลบเข้ามา เมื่อหยุดรับค่าแล้วโปรแกรมจะพิมพ์ตัวเลขทั้งหมดที่ผู้ใช้ใส่ เข้ามาย้อนลําดับจากหลังมาหน้า

กําหนดให้ผู้ใช้จะไม่ใส่เลขเกิน 1000 ตัว ดังนั้นโปรแกรมไม่ต้องคอยตรวจว่าผู้ใช้ใส่มาเกิน 1000 หรือเปล่า และกําหนดให้ผู้ใช้ใส่เลขบวกอย่างน้อยหนึ่งค่าวิเคราะห์

- 1. เราไม่รู้ค่า N ที่ตายตัวล่วงหน้า แต่รู้ว่ายังไง N ก็ไม่เกิน 1,000 ดังนั้นเราประกาศ int A[1000]; ไว้ได้
- 2. ต้องมีตัวแปรคอยนับค่า N เพื่อติดตามว่าผู้ใช้ใส่เลขบวกเข้ามากี่ตัวกันแน่

16 กันยายน 2557 ภิญโญ แท้ประสาทสิทธิ์ มหาวิทยาลัยศิลปากร <sup>18</sup>

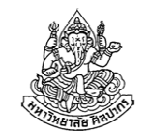

#### โค้ดสําหรับพิมพ์เลขย้อนลําดับมากสุด 1,000 ตัว

```
int A[1000];int N = 0;
int num;
while(1) {
scanf("%d", &num);if(num \leq 0)
        break;A[N] = num;
    ++N;}int i;
for(i = N-1; i >= 0; --i) {printf("%d\n", A[i]);
}
```
### เปลี่ยนโจทย์การพิมพ์เลขย้อนลําดับเล็กน้อย

ตัวอย่าง จงเขียนโปรแกรมที่รับข้อมูลเป็นเลขจํานวนเต็มบวกมา N ค่าโดยที่ N มีค่าไม่เกิน 1000 ตัว โปรแกรมจะหยุดรับค่าจากผู้ใช้เมื่อผู้ใช้ใส่เลขศูนย์ หรือติดลบเข้ามา เมื่อหยุดรับค่าแล้วโปรแกรมจะพิมพ์ตัวเลขทั้งหมดที่ผู้ใช้ใส่ เข้ามาย้อนลําดับจากหลังมาหน้า

กําหนดให้ผู้ใช้จะไม่ใส่เลขเกิน 1000 ตัว ดังนั้นโปรแกรมไม่ต้องคอยตรวจว่า้ผู้ใช้ใส่มาเกิน 1000 หรือเปล่า และ<u>หากผู้ใช้ไม่ได้ใส่เลขบวกเข้ามาเลยให้</u> โปรแกรมพิมพ์ว่า No input และจบการทำงาน

วิเคราะห์ เราทําเหมือนเดิม เพียงแต่ให้ตรวจเพิ่มเติมว่า N ที่ได้เป็นศูนย์หรือเปล่า ถ้าเป็นศูนย์ก็ให้พิมพ์คําว่า No input ออกมาแทน

16 กันยายน 2557

ภิญโญ แท้ประสาทสิทธิ์ มหาวิทยาลัยศิลปากร <sup>20</sup>

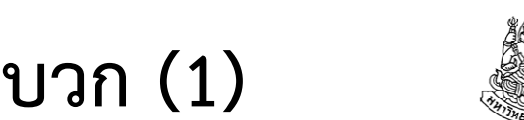

### ตรรกะในการจัดการกรณีที่ไม่มีค่าบวก (1)

มีมากกว่าหนึ่งแบบ มาดูแบบชัดเจนกันก่อน

```
while(1) {
}if(N > 0) {

int i;
for(i = N-1; i >= 0; --i) {printf("%d\n", A[i]);
    }}
else {
printf("No input\n");}
```
### ตรรกะในการจัดการกรณีที่ไม่มีค่าบวก (2)ทีนี้มาดูแบบที่ดูยากขึ้น แบบนี้จะไม่มี if-else มีแค่ if ตัวเดียวwhile $(1)$  { }int i; for(i = N-1; i >= 0; --i) {printf("%d\n", A[i]); } $if(N == 0)$ printf("No input\n");

ดูออกหรือไม่ว่าทําไมโปรแกรมถึงทํางานถูกต้อง ?

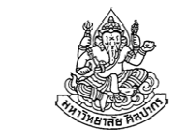

### เปลี่ยนโจทย์การพิมพ์เลขย้อนลําดับอีกที

ตัวอย่าง จงเขียนโปรแกรมที่รับข้อมูลเป็นเลขจํานวนเต็มมา N ค่าโดยที่ N มีค่าไม่เกิน 1000 ตัว โปรแกรมจะรับค่า N มาจากผู้ใช้ก่อน จากนั้นจะวนรับค่า จํานวนเต็มจากผู้ใช้จนครบ N จํานวนและหยุดรับค่าหลังจากนั้น เมื่อหยุดรับค่าแล้วโปรแกรมจะพิมพ์ตัวเลขทั้งหมดที่ผู้ใช้ใส่เข้ามาย้อนลําดับจากหลังมาหน้า กําหนดให้ผู้ใช้จะไม่ใส่ค่า N มาเกิน 1000 ดังนั้นโปรแกรมไม่ต้องคอยตรวจว่า N มีค่าเกิน 1000 หรือเปล่า หากผู้ใช้ใส่ค่า N มาเป็นศูนย์หรือน้อยกว่าโปรแกรมจะหยุดทํางานโดยไม่พิมพ์ค่าใด ๆ ออกมา

#### วิเคราะห์

- 1. คราวนี้มีการระบุค่า N มาแต่เริ่ม ดังนั้นเราสั่งวนลูป N รอบได้เลย
- 2. แบบนี้แสดงว่าคําสั่ง break; ไม่เป็นสิ่งจําเป็นอีกต่อไป

16 กันยายน 2557ภิญโญ แท้ประสาทสิทธิ์ มหาวิทยาลัยศิลปากร <sup>23</sup>

### โค้ดสําหรับพิมพ์เลขย้อนลําดับ N ตัว

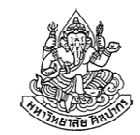

เมื่อไม่ต้องติดตามนับค่า N และ break; ลูป โปรแกรมจะง่ายขึ้นมาก

```
int A[1000];int N, num;\verb|scanf('"%d", &N);
int i;
for(i = 0; i < N; ++i) {scanf("%d", &num);A[i] = num;}for(i = N-1; i >= 0; --i) {
    printf("%d\n", A[i]);}
```
# หัวข้อเนื้อหา

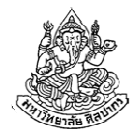

- •ข้อจํากัดของโปรแกรมที่ผ่านมา
- •แถวลําดับพื้นฐาน
- •การประยุกต์ใช้แถวลําดับพื้นฐาน
- •แถวลําดับหลายมิติ
- การประยุกต์ใช้แถวลําดับหลายมิติ

#### แถวลําดับสองมิติ

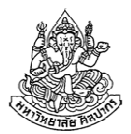

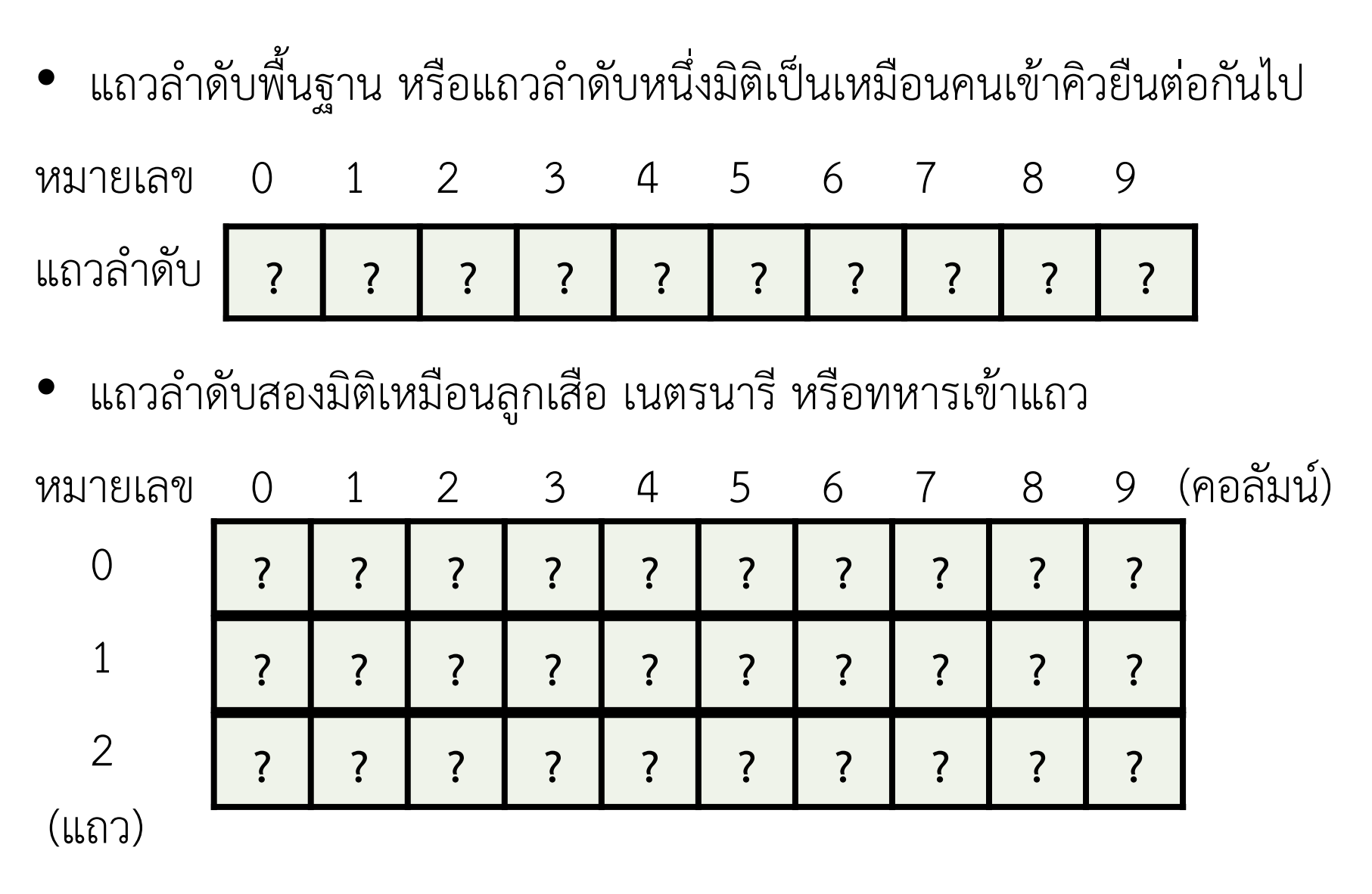

16 กันยายน 2557

ภิญโญ แท้ประสาทสิทธิ์ มหาวิทยาลัยศิลปากร <sup>26</sup>

#### เราใช้แถวลําดับสองมิติทําอะไรบ้าง

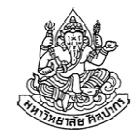

- ส่วนมากจะใช้เป็นตารางเก็บข้อมูล เช่น
	- หากมีนักเรียน 150 คนและมีคะแนนสอบย่อย 5 ครั้ง
		- $\rightarrow$  สร้างแถวลำดับที่มี 150 แถว 5 คอลัมน์
	- ในการแข่งขันโอลิมปิกที่มี 227 ประเทศเข้าแข่งขันและมีการบันทึกจํานวน เหรียญทอง เงิน และทองแดงเก็บไว้
		- สร้างแถวลําดับที่มี 227 แถว 3 คอลัมน์ (ไม่จําเป็นต้องเก็บเหรียญรวม)
- $\bullet$  ใช้เก็บข้อมูลเมตริกซ์ เช่น ถ้าต้องต้องการเก็บข้อมูลของเมตริกซ์ขนาด 3 x 3 สร้างแถวลําดับที่มี 3 แถว 3 คอลัมน์
- ใช้เก็บรูปภาพ เช่นรูปขนาด 1600 x 1200 พิกเซล (กว้าง x สูง) สร้างแถวลําดับที่มี 1200 แถว (แถวคือความสูง) 1600 คอลัมน์ (คอลัมน์คือความกว้าง)

ภิญโญ แท้ประสาทสิทธิ์ มหาวิทยาลัยศิลปากร <sup>27</sup>

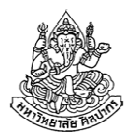

#### การประกาศแถวลําดับสองมิติ

- • แถวลําดับหนึ่งมิติมีวงเล็บสี่เหลี่ยมตามหลังชื่อแถวลําดับเป็นจํานวน 1 คู่ เช่น int A[10];
- • แถวลําดับสองมิติมีวงเล็บสี่เหลี่ยมตามหลังชื่อแถวลําดับเป็นจํานวน 2 คู่ เช่น int S[150][5]; (เลขตัวแรกคือจํานวนแถว ตัวที่สองคือจํานวนคอลัมน์) int Medal[227][3]; char Image[1200][1600];double Matrix[3][3]; (ข้อมูลในเมตริกซ์มักเป็นเลขทศนิยม)

### การอ้างถึงข้อมูลในแถวลําดับสองมิติ

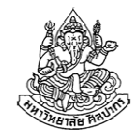

- • คล้ายกับกรณีแถวลําดับหนึ่งมิติ เพียงแต่ครั้งนี้เราต้องใส่ทั้งลําดับแถวและลําดับคอลัมน์ (ทั้งแถวและคอลัมน์ ลําดับเริ่มจากศูนย์)
	- กำหนดค่า S[5][1] = 5; (นักศึกษาคนที่หก สอบย่อยครั้งที่สองได้ 5 คะแนน)
	- ■ อ่านค่า int x = S[3][2]; (อ่านค่าคะแนนจากนักเรียนคนที่ 4 การสอบ ย่อยครั้งที่ 3 มาเก็บไว้ที่ตัวแปร x)
- การ scanf และ printf ก็ทําในลักษณะเดิม
	- scanf("%d", &S[5][1]);
	- printf("%d %d\n", S[0][3], S[1][3]);

### ตัวอย่าง โปรแกรมบันทึกคะแนนสอบย่อย

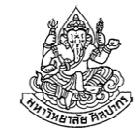

ตัวอย่าง กําหนดให้ชั้นเรียนมีนักศึกษาทั้งหมด 150 คน และมีการสอบย่อย ทั้งหมด 5 ครั้ง คะแนนการสอบแต่ละครั้งมีชนิดข้อมูลเป็นเลขทศนิยมแบบ float จงเขียนโปรแกรมที่ให้ผู้ใช้บันทึกข้อมูลคะแนนนักศึกษาเข้าไปทีละคน การบันทึกคะแนนนี้จะบันทึกคะแนนทั้ง 5 ครั้งเข้าไปด้วยกันแล้วจึงรับคะแนนของนักศึกษาคนถัดไป

หมายเหตุ โปรแกรมนี้ต้องการเพียงแสดงให้เห็นถึงวิธีเขียนข้อมูลเข้าไปในแถวลําดับสองมิติ โปรแกรมยังไม่ได้ทําอะไรที่เป็นประโยชน์ในทางปฏิบัติ

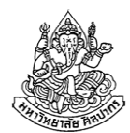

```
void main() {
float S[150][5];int row, col;
for(row = 0; row < 150; ++row) {
for(col = 0; col < 5; ++col) {\verb|scanf('"\$f", \verb| & S[row][col]);}}}
```
### ตัวอย่าง โปรแกรมบันทึกและคํานวณคะแนนสอบย่อย

ตัวอย่าง กําหนดให้ชั้นเรียนมีนักศึกษาทั้งหมด 150 คน และมีการสอบย่อย ทั้งหมด 5 ครั้ง คะแนนการสอบแต่ละครั้งมีชนิดข้อมูลเป็นเลขทศนิยมแบบ float จงเขียนโปรแกรมที่ให้ผู้ใช้บันทึกข้อมูลคะแนนนักศึกษาเข้าไปทีละคน การบันทึกคะแนนนี้จะบันทึกคะแนนทั้ง 5 ครั้งเข้าไปด้วยกันแล้วจึงรับคะแนนของนักศึกษาคนถัดไป

เมื่อได้ข้อมูลมาครบแล้ว โปรแกรมจะพิมพ์ผลรวมคะแนนสอบของแต่ละคนออกมาตามลําดับ (อย่าพิมพ์จนกว่าโปรแกรมจะรับข้อมูลมาจนหมด)

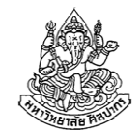

```
void main() {
float S[150][5];int row, col;……<br>for(row = 0; row < 150; ++row) {
        float sum = 0;

for(col = 0; col < 5; ++col) {sum += S[row][col];
         }
printf("%.2f\n", sum);}}
```
# ทิปในการเขียนโปรแกรมที่รับข้อมูลมาก ๆ

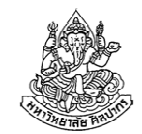

- 1. ที่จริงเราควรเริ่มจากการเขียนโปรแกรมที่รับข้อมูลมาแค่นิดเดียวกัน เช่น รับมาแค่ 2 คนและให้มีการสอบย่อยแค่ 3 ครั้ง
- 2. จากข้อมูลเล็กน้อยลองทดสอบดูก่อนว่าโปรแกรมทํางานถูกหรือเปล่า
- 3. เมื่อแน่ใจแล้วว่าโปรแกรมทํางานกับข้อมูลขนาดเล็กสําหรับแล้วจึงเขียนโปรแกรมกับข้อมูลขนาดใหญ่ขึ้น
- 4. ทําแบบนี้เวลาทดสอบโปรแกรมจะทดสอบได้ง่ายขึ้นเพราะไม่ต้องคอยพิมพ์ข้อมูลมาก ๆ เข้าไป เราเริ่มจากส่วนเล็ก ๆ ก่อนเวลาทดสอบโปรแกรมจะได้ทดสอบได้เร็ว ๆ
- 5. การรู้จักพิมพ์ข้อมูลที่เกี่ยวข้องออกมาทางหน้าจอช่วยให้เราหาที่ผิดได้ง่ายขึ้น (ข้อมูลที่ว่าอาจจะไม่ต้องเป็นผลลัพธ์ก็ได้)

16 กันยายน 2557ภิญโญ แท้ประสาทสิทธิ์ มหาวิทยาลัยศิลปากร <sup>34</sup>

#### การใช้แถวลําดับสองมิติแทนภาพ

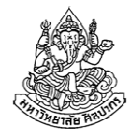

- •ภาพที่เราเห็นเป็นสองมิติ เราสามารถใช้แถวลําดับสองมิติแทนภาพได้
- • เราสามารถเขียนภาพลงในแถวลําดับจนเสร็จแล้วพิมพ์ภาพออกมาทีเดียว
- ข้อดีของการใช้แถวลําดับก็คือ ตอนเราแก้ไขภาพเราไม่ต้องแก้ไปทีละแถวก็ ได้เราแก้ตําแหน่งไหนก่อนก็ได้

เช่น จงเขียนภาพกรอบขนาด 5 x 7 (สูง x กว้าง) โดยให้ขอบเป็นเครื่องหมาย \*\*\*\*\*\*\*\*

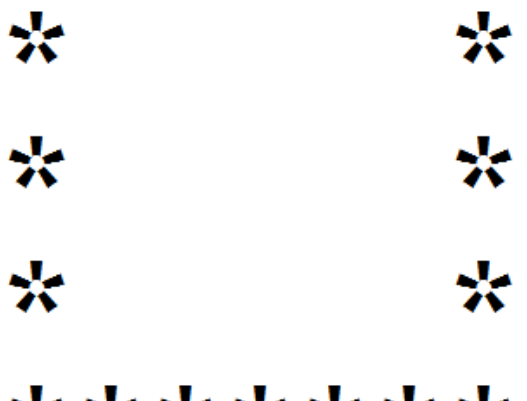

#### \*\*\*\*\*\*\*

16 กันยายน 2557

ภิญโญ แท้ประสาทสิทธิ์ มหาวิทยาลัยศิลปากร <sup>35</sup>

#### แก่นของการใส่ดอกจัน

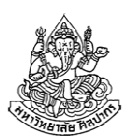

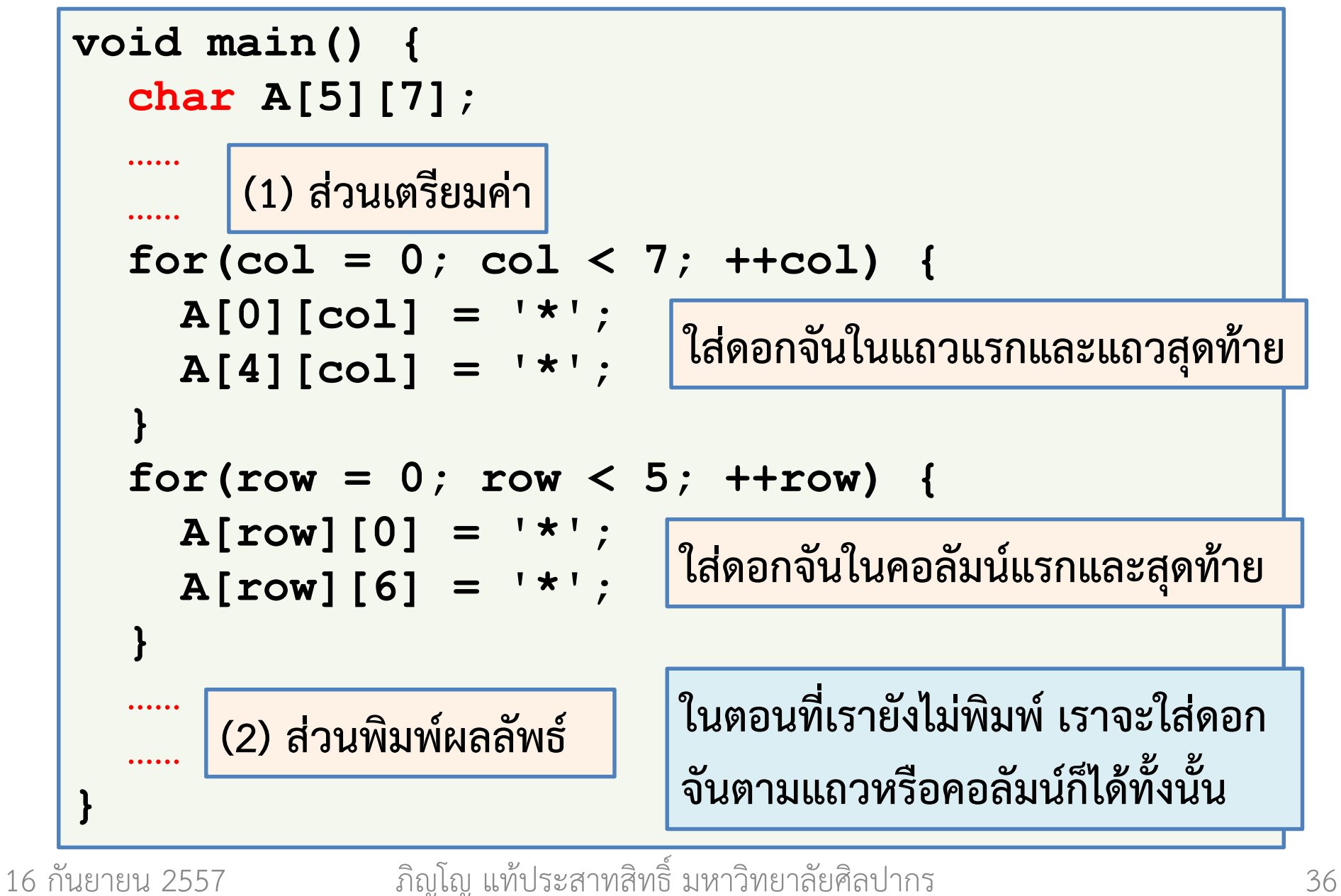

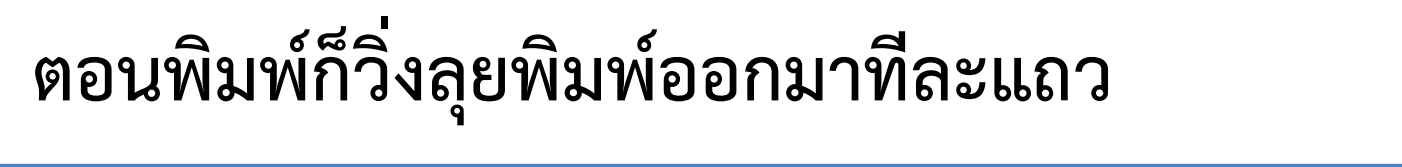

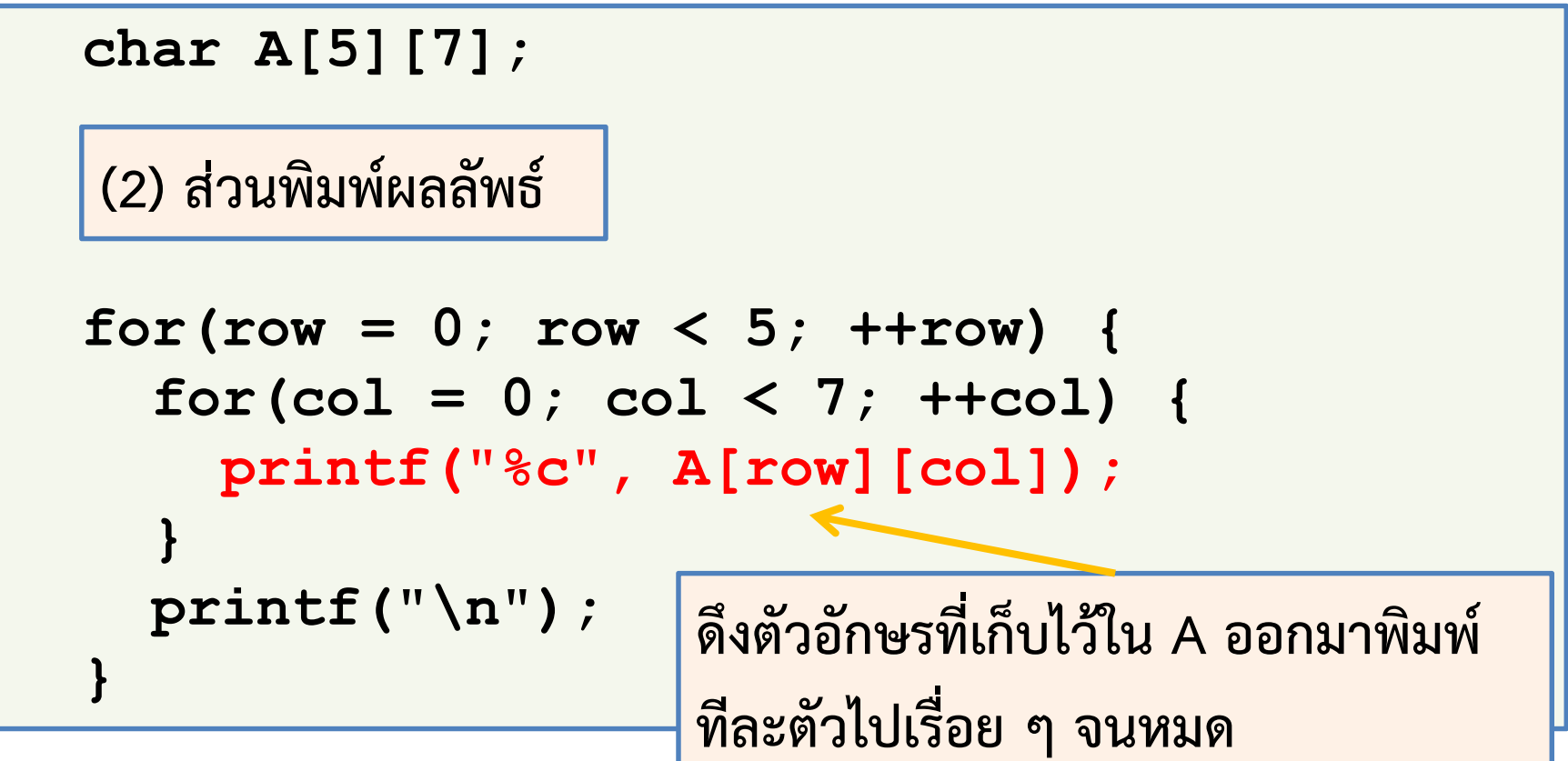

สังเกตด้วยว่าส่วนของการคิดตําแหน่งดอกจันกับการพิมพ์จะแยกออกจากกัน

ช่วยให้เราแบ่งงานเขียนโปรแกรมออกเป็นหลายส่วนที่ไม่ซับซ้อนได้

## อย่าลืมเตรียมค่าเริ่มต้นในภาพ

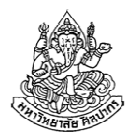

ค่าในแถวลําดับตอนแรกจะมีอะไรก็ไม่อาจทราบได้ ดังนั้นต้องเตรียมค่าไว้ก่อน

```
void main() {
char A[5][7];int row, col;
for(row = 0; row < 5; ++row) {
for(col = 0; col < 7; ++col) {A[row][col] = '}}……}เริ่มแรกกําหนดให้ตัวอักษรเป็นช่องว่าง
ให้หมดจากนั้นค่อยใส่ดอกจันทับลงไป
```
การเตรียมค่าเริ่มต้นแล้วเขียนทับค่าเดิมเป็นเทคนิคที่พบบ่อยในการจัดการภาพ

# ก่อนไปสู่เรื่องต่อไป

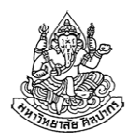

- • แถวลําดับเป็นสิ่งที่สําคัญมาก คาดว่าโปรเจ็คจบการศึกษาทุกอันต้องใช้แถว ลําดับ เพราะเราต้องจัดการกับข้อมูลชนิดเดียวกันเป็นปริมาณมาก
- • เวลาทํางานกับแถวลําดับสองมิติ ไม่ควรใช้ตัวแปรชื่อ i, j ในการอ้างถึงข้อมูล แต่ควรใช้คําว่า row และ col หรืออื่น ๆ ที่สื่อความหมายที่ดี
- •• ถ้าใช้ i กับ j คนจำนวนมากจะหลงและมักนำไปสู่โปรแกรมที่ผิด (ซ้ําร้ายยังหาเจอยากเพราะ i กับ j มันดูคล้ายกัน)
- • การเขียนหรืออ่านค่าในแถวลําดับไม่จําเป็นต้องเรียงในทิศใดทิศหนึ่ง เราอยากอ้างถึงข้อมูลตรงไหนก็ได้ตามใจชอบทันที
	- การอ้างถึงข้อมูลจุดใดก็ได้ทันทีแบบนี้เรียกว่า การเข้าถึงแบบสุ่ม (random access)
	- ส่วนการอ้างถึงข้อมูลแบบที่ต้องผ่านตัวแรกก่อนที่จะค่อย ๆ ไล่ไปตัวที่สอง สาม สี่เรื่อย ๆ จะเรียกว่าการเข้าถึงโดยลำดับ (sequential access)